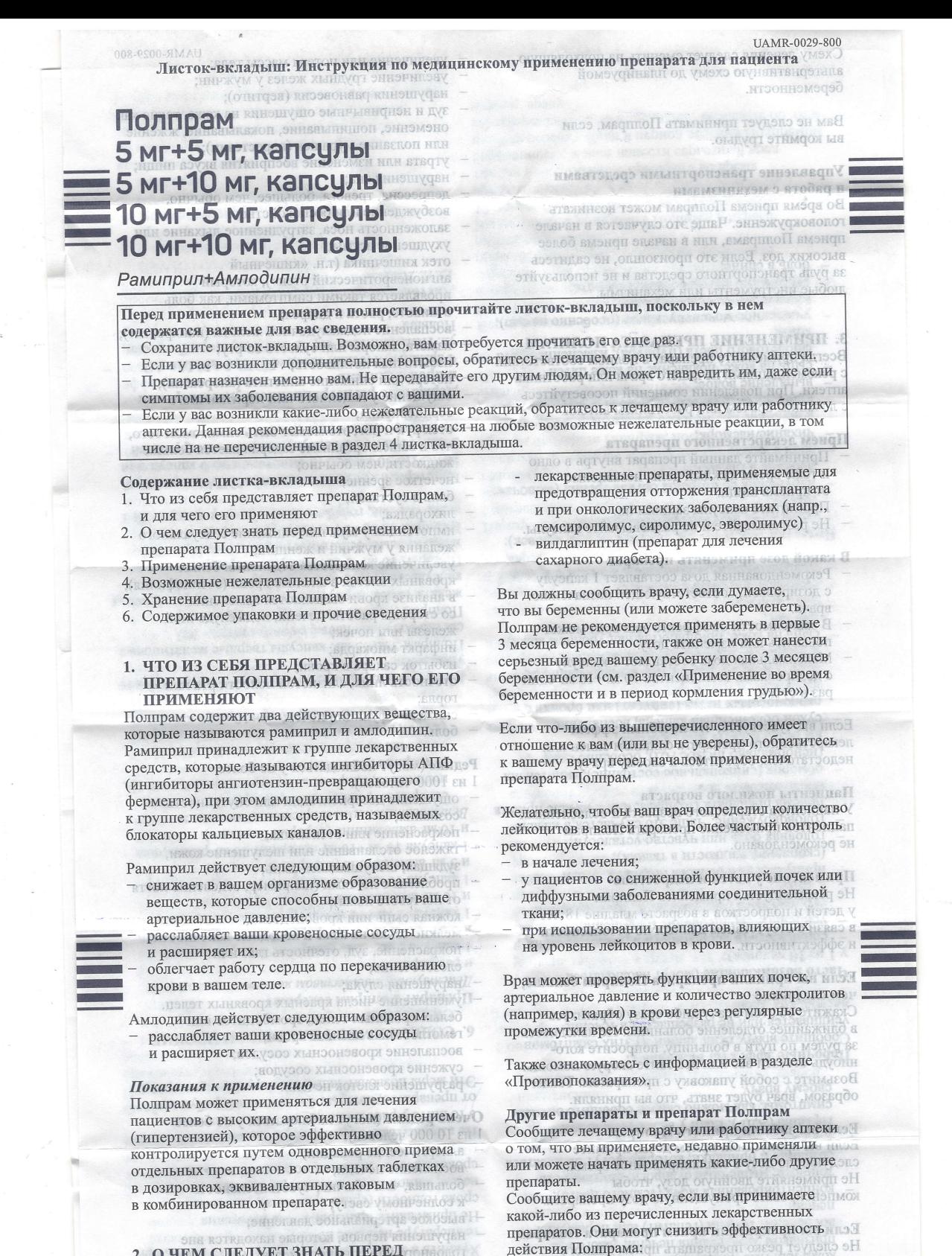

2. О ЧЕМ СЛЕДУЕТ ЗНАТЬ ПЕРЕД ПРИМЕНЕНИЕМ ПРЕПАРАТА ПОЛПРАМ е применяйте препарат Полпрам

- если у вас аллергия на рамиприл, амлодипин или любые другие дигидропиридиновые блокаторы кальциевых каналов, либо другие<br>препараты из группы ингибиторов АПФ, или любой другой компонент препарата (перечисленные в разделе 6 листка-вкладыша). Признаки аллергической реакции могут включать сыпь, нарушение глотания или дыхания, отек губ, лица, горла или языка.
- если у вас наблюдается нестабильная сердечная недостаточность после перенесенного острого инфаркта миокарда;
- если вы перенесли шок, включая шок, развившийся в результате острой сердечной нелостаточности:
- если у вас диагностировано значительное сужение выносящего тракта левого желудочка (например, аортальный стеноз тяжелой степени):
- если у вас когда-либо возникала тяжелая аллергическая реакция, которая называется «ангионевротический отек». Признаки включают зуд, сыпь (крапивницу), появление
- Сообщите вашему врачу, если вы принимаете какой-либо из перечисленных лекарственных препаратов. Они могут увеличить риск развития побочных эффектов, если вы будете принимать

лекарственные средства, применяемые для

облегчения боли и воспаления (например

препараты (НПВП), такие как ибупрофен,

лекарственные средства, применяемые для лечения низкого артериального давления,

норадреналин, адреналин, изопротеренол,

добутамин или дофамин. Ваш врач должен

рифампицин (антибиотик, используемый для

измерить вам артериальное давление.

зверобой (лечение депрессии травами).

лечения туберкулеза);

индометацин или ацетилсалициловая кислота);

шока, сердечной недостаточности, астмы или ти

нестероидные противовоспалительные

- их с Полпрамом: лекарственные средства, применяемые при онкологических заболеваниях (химиотерапии); диуретики (таблетки, повышающие количество
	- мочи), такие как фуросемид; ства, которые снижаю
		- твенные спе
- если вы находитесь на диализе или других методах фильтрации крови. В зависимости от аппарата, который используется, лечение Полпрамом может оказаться неподходящим для Bac.
- если у вас есть проблемы с почками, при которых нарушено их кровоснабжение (стеноз почечной артерии);
- на протяжении последних 6 месяцев беременности (см. раздел ниже «Применение во время беременности и в период кормления грудью»);
- если ваше артериальное давление чрезмерно низкое или нестабильное. Врач должен провести оценку вашего состояния;
- если у вас сахарный диабет или нарушена функция почек, и вы получаете препарат для снижения артериального давления, содержащий алискирен; если у вас диабетическая нефропатия
- 
- и вы одновременно принимаете блокаторы рецепторов ангиотензина II (например валсартан, телмисартан, ирбесартан);
- если вы принимали или в настоящее время
- принимаете сакубитрил/валсартан, препарат
- для лечения хронической сердечной недостаточности у взрослых, так как при этом возрастает риск развития ангионевротического отека (быстро развивающегося отека
- подкожных тканей, в том числе в области горда). Еели любое из этого применимо
- к вам, не принимайте препарат Полпрам. Если вы не уверены, проконсультируйтесь с врачом перед применением препарата Полпрам.

Особые указания и меры предосторожности Перед применением препарата Полпрам проконсультируйтесь с лечащим врачом или работником аптеки, если:

- вы пожилого возраста; и по общения
- у вас есть проблемы с сердцем, печенью или
- у вас есть риск возникновения расстройств кровообращения в сердце или головном мозге из-за острого снижения артериального давления:
- если у вас наблюдается значительная потеря электролитов или жидкости (из-за болезни (рвота), диареи, повышенной потливости, низкосолевой диеты, приема диуретиков (мочегонных таблеток) в течение длительного времени, или если вы находитесь на диализе); если вы получаете лечение для снижения аллергии к укусам пчел
- и ос (десенсибилизацию);
- если вам назначены анестетики при операции или любых стоматологических манипуляциях.
- За один день до назначенной процедуры вам придется прекратить лечение препаратом Полпрам; посоветуйтесь с вашим врачом для получения подробных указаний;
- если у вас повышен уровень калия в крови (установлено по результатам анализа крови) если у вас диффузное заболевание
- соединительной ткани (когда имеются нарушения в работе иммунной системы, что приводит к ее повреждающему действию на собственную соединительную ткань организма), например склеродермия (хроническое заболевание с преимущественным поражением кожи) или системная красная волчанка (длительно протекающее воспалительное заболевание, при котором
- иммунная система поражает здоровые ткани); если вы принадлежите к негроидной расе. У вас имеется более высокий риск внезапного развития тяжелого отека глубоких слоев кожи, главным образом в области лица, и снижения эффекта рамиприла.
- если у вас есть сухой кашель. Сообщите вашему врачу, если произошло ухудшение. если вы принимаете какой-либо
- из нижеперечисленных препаратов для лечения повышенного артериального давления: блокаторы рецепторов ангиотензина II (БРАП) (также известные как сартаны
	- например валсартан, телмисартан, ирбесартан), особенно если у вас диагностированы нарушения со стороны почек, связанные с диабетом. алискирен.
- если вы принимаете какой-либо из нижеперечисленных лекарственных препаратов, так как в этом случае возрастает риск развития ангионевротического отека:
- рацекадотрил (препарат для лечения диареи)

уровень калия в крови, такие как спиронолактон, триамтерен, амилорид, калиевые соли и гепарин (для разжижения крови), циклоспорин. Если данные лекарственные средства применяются одновременно, необходим тщательный контроль уровня калия в крови.

- темсиролимус (для лечения рака);
- такролимус или циклоспорин (используется для контроля иммунного ответа вашего организма,
- позволяя ему не отторгать пересаженный орган); противовоспалительные стероидные
- лекарственные средства, такие как преднизолон; аллопуринол (используется для снижения уровня
- мочевой кислоты в крови); прокаинамид (применяется при нарушении сердечного ритма);
- лекарственные средства, которые могут изменять количество клеток крови;
- кетоконазол, итраконазол (используется для лечения грибковых инфекций);
- триметоприм и ко-тримоксазол (для лечения бактериальных инфекций);
- эритромицин (антибиотик, используемый для лечения некоторых бактериальных инфекций); кларитромицин (для лечения бактериальных инфекций);
- ритонавир (применяется для лечения ВИЧинфицированных пациентов);
- дилтиазем (для лечения некоторых заболеваний сердца и высокого артериального давления); лекарственные средства, которые чаще
- всего применяются для предотвращения отторжения пересаженных органов (сиролимус, эверолимус и другие лекарственные препараты, принадлежащие к классу mTOR ингибиторов); Смотри раздел «Предостережения при применении».
- рацекадотрил препарат для лечения диареи.

Сообщите своему врачу, если вы принимаете какойлибо из перечисленных лекарственных препаратов. Полпрам может повлиять на их действие:

- лекарственные средства для лечения диабета, такие как лекарственные средства, снижающие уровень глюкозы в крови, для приема внутрь, и инсулин. Полпрам может снижать уровень сахара в крови. Тщательно следите за уровнем сахара в крови во время приема Полпрама. препараты лития (для лечения психических заболеваний). Полпрам может увеличивать уровень лития в крови. Уровень препаратов лития в вашей крови должен тщательно контролироваться врачом.
- симвастатин (лекарственное средство для снижения уровня холестерина); Полпрам може: увеличивать концентрацию симвастатина В Крови.

Вашему врачу может потребоваться изменить дозу и/или принять другие меры предосторожности: Если вы принимаете блокатор рецепторов ангиотензина II (БРАП) или алискирен (см. также информацию в разделе «Противопоказания» и «Предостережения при применении»).

Если что-либо из вышеперечисленного имеет отношение к вам (или вы не уверены), обратитесь к вашему врачу перед началом применения препарата Полпрам.

Полпрам с пищей, напитками и алкоголем Употребление алкоголя во время лечения препаратом Полпрам может вызвать у вас головокружение. Если вас интересует количество алкоголя, которое вы можете употреблять во время приема препарата Полпрам, посоветуйтесь с вашим врачом, так как одновременный прием лекарственных средств для снижения давления и алкоголя может усиливать эффект. Полпрам можно принимать вне зависимости от приема пищи.

Беременность и грудное вскармливание Если вы беременны или кормите грудью, думаете, что забеременели, или планируете беременность, перед началом применения препарата проконсультируйтесь с лечащим врачом или работником аптеки.

Вы не должны принимать Полпрам в первые 12 недель беременности, и вам полностью противопоказан его прием после 13-й недели, так как использование препарата во время беременности может нанести серьезный вред

вашему ребенку. Если в период лечения Полпрамом вы забеременеете, то немедленно сообщите об этом вашему врачу.

Схему лечения следует сменить на подходящую альтернативную схему до планируемой беременности.

Вам не следует принимать Полпрам, если вы кормите грудью.

### Управление транспортными средствами и работа с механизмами

Во время приема Полпрам может возникать головокружение. Чаще это случается в начале приема Полпрама, или в начале приема более высоких доз. Если это произошло, не садитесь за руль транспортного средства и не используйте любые инструменты или механизмы.

3. ПРИМЕНЕНИЕ ПРЕПАРАТА ПОЛПРАМ

Всегда применяйте препарат в полном соответствии с рекомендациями лечащего врача или работника аптеки. При появлении сомнений посоветуйтесь с лечащим врачом или работником аптеки.

## Прием лекарственного препарата

- Принимайте данный препарат внутрь в одно и тоже время каждый день, независимо от приема пипи.
- Проглотите капсулы запивая их почно мень
- Не разламывайте и не разжевывайте капсулы.

## В какой дозе применять препарат

- Рекомендованная доза составляет 1 капсулу с дозировкой, соответствующей назначению врача.
- В зависимости от эффекта ваш врач может повысить или изменить лозу.
- Максимальная доза составляет 1 капсулу с дозировками компонентов 10 мг+10 мг один раз в сутки.

Если вы чувствуете, что лечебный эффект лекарственного препарата слишком силен илиновно недостаточен, обратитесь к своему врачу. В славная

#### Пациенты пожилого возраста

У пациентов старческого возраста и ослабленных пациентов применение препарата Полпрам не рекомендовано.

Применение у детей и подростков

Не рекомендуется применять Полпрам

- у детей и подростков в возрасте младше 18 лет
- в связи с отсутствием данных по безопасности и эффективности.

Если вы приняли препарата Полпрам больше, чем следовало

Скажите об этом врачу либо сразу обратитесь в ближайшее отделение больницы. Не находитесь за рулем по пути в больницу, попросите когонибудь отвезти вас или вызовите скорую помощь. Возьмите с собой упаковку с препаратом. Таким образом, врач будет знать, что вы приняли.

# Если вы забыли принять Полпрам

Если вы пропустили прием дозы, примите следующую дозу в запланированное время. Не применяйте двойную дозу, чтобы компенсировать пропущенную дозу препарата.

Если вы прекратили прием препарата Полпрам Не следует резко прекращать прием данного препарата или изменять предписанную дозу, не проконсультировавшись с врачом, поскольку в таких случаях ваше заболевание может временно **VXVДШИТЬСЯ.** 

При наличии вопросов по применению препарата, обратитесь к лечащему врачу или работнику аптеки.

### 4. ВОЗМОЖНЫЕ НЕЖЕЛАТЕЛЬНЫЕ **РЕАКЦИИ**

Подобно всем лекарственным препаратам Полпрам может вызывать нежелательные реакции, однако они возникают не у всех.

Прекратите прием Полпрама и немедленно обратитесь к врачу при возникновении любого из перечисленных серьезных побочных эффектов вам может понадобиться неотложная медицинская помошь:

- отек лица, губ или горла, которые препятствуют глотанию или дыханию, а также зуд или сыпь. Это может быть признаком тяжелой аллергической реакции;
- тяжелые кожные реакции, включая сыпь.
- 

UAMR-0029-800 увеличение или потеря массы тела;

- увеличение грудных желез у мужчин;
- нарушения равновесия (вертиго);
- зуд и непривычные ощущения на коже, такие как онемение, пощипывание, покалывание, жжение или ползание мурашек (парестезии);
- утрата или изменение восприятия вкуса пищи;
- нарушения сна; депрессия, тревога, большее, чем обычно,
- возбуждение или беспокойство; заложенность носа, затрудненное дыхание или
- ухудшение астмы;
- отек кишечника (т.н. «кишечный ангионевротический отек»), который
- проявляется такими симптомами, как боль в животе, рвота и диарея:
- воспаление поджелудочной железы (панкреатит); изжога, запоры или сухость во рту; избыточная потливость;
- потеря или снижение аппетита (анорексия); ощущение учащенного или неритмичного сердцебиения:
- отек рук и ног; это может быть симптомом того, что в вашем организме задерживается больше жидкости, чем обычно;
- нечеткое зрение;
- боль в суставах;
- лихоралка:
- импотенция у мужчин, снижение сексуального желания у мужчин и женщин;
- увеличение количества отдельных белых кровяных клеток в анализе крови (эозинофилия);
- в анализе крови выявляются изменения со стороны работы печени, поджелудочной железы или почек;
- инфаркт миокарда;
- избыток сахара в крови; и на после от р отечность лица, слизистой полости рта или горла;
- снижение функции почек;
- боль.

Редкие (могут наблюдаться у не более 1 из 1000 человек):

- ощущение дезориентации или спутанность сознания:
- покраснение или отек языка; объявляють тяжелое отслаивание или шелушение кожи,
- зудящая, шелушащаяся сыпь; саланен проблемы с ногтями (например, отделение ногтя
- от ногтевого ложа); кожная сыпь или кровоподтеки;
- мелкие точки на коже и холодные конечности;
- покраснение, зуд. отечность глаз или слезотечение;
- нарушения слуха; HOOX уменьшение числа красных кровяных телец,
- белых кровяных телец, тромбоцитов или гемоглобина в анализе крови;
- воспаление кровеносных сосудов;
- сужение кровеносных сосудов;
- разрушение клеток печени

Очень редкие (могут наблюдаться у не более энцикл

- 1 из 10 000 человек):
- аллергические реакции; о мотун котоус
- воспаление печени;
- большая, чем обычно, чувствительность орисод а
- 
- 
- головного или спинного мозга; АЗИО МЗИО тяжелые реакции со стороны кожи. **MMMM** 9
- 

Другие известные побочные эффекты (частоту нельзя установить на основании имеющихся данных):

Сообщите врачу, если любой из этих симптомов ухудшается или не проходит в течение нескольких лней:

- сложности с концентрацией внимания;
- воспаление слизистой ротовой полости (слизистая оболочка, выстилающая ротовую полость изнутри) с появлением небольших язв;
- в анализе крови значительно снижено
- содержание клеток крови; в анализе крови снижено содержание натрия
- по сравнению с нормальным; пальцы на руках и ногах изменяют цвет,
- когда вам холодно, а когда вы согреваетесь, покалывают или болят (феномен Рейно);
- замедление или ослабление реакций; чувство жжения;
- изменение восприятия запаха;
- псориаз (заболевание кожи, связанное с атакой иммунной системой здоровых тканей);
- к солнечному свету; высокое артериальное давление: нарушения нервов, которые находятся вне
- 

пузыреи или отслоение кожи (такие, ка синдром Стивенса-Джонсона, токсический эпидермальный некролиз или многоформная эритема).

### При наличии у вас любого из этих симптомов незамедлительно сообщите Вашему врачу:

- учащение сердцебиения, неравномерное или сильное сердцебиение, боль в груди, сдавление в груди или более серьезные симптомы, включая инфаркт и инсульт;
- одышка или кашель: это могут быть симптомы заболеваний легких;
- н легкое возникновение синяков, более длительное кровотечение, чем обычно, любые признаки кровотечения (например, кровоточивость десен), появление фиолетовых пятен на коже или более частое, чем обычно, возникновение инфекций. боль в горле и лихорадка, чувство усталости. головокружение или бледность кожи. Это могут быть симптомы заболеваний крови или костного
- мозга сильная боль в животе, которая может отдавать в спину. Это может быть признаком воспаления
- поджелудочной железы (панкреатита). лихорадка, озноб, утомляемость, потеря аппетита, боль в животе, тошнота, пожелтение кожи или глаз (желтуха). Это может быть признаком заболевания печени, такого как воспаление печени (гепатит) или поражения печени
- концентрированная моча (темного ивета). тошнота, мышечные судороги, спутанность он сознания и припадки, которые могут вызываться неадекватным выделением антидиуретического гормона (АДГ). Если у вас возникли эти симптомы, как можно скорее сообщите об этом своему врачу.

### Побочные эффекты включают:

Сообщите врачу, если любой из этих симптомов усиливается или не разрешается в течение нескольких лней

## Часто возникающие (могут наблюдаться

- у 1 из 10 человек):
- сонливость (в особенности в начале лечения); усиленное сердцебиение (ощущение собственного сердцебиения), прилив крови к липу:
- припухлость в области лодыжек, отеки (скопление жидкости в тканях);
- головная боль или чувство усталости; а кисли
- головокружение. Чаще это случается в начале приема препарата Полпрам, или в начале приема более высоких доз.
- обморок (синкопальное состояние), гипотензия (ненормально низкое АД), особенно если от вы резко встаете или садитесь;
- сухой болезненный кашель, воспаление околоносовых пазух (синусит) или бронхит, ольшика:
- боль в животе, диарея, диспепсия, тошнота;
- воспаление желудка и/или кишечника; сыпь на коже, приподнятая над уровнем кожи, или нет;
- боль в груди;
- судороги или боль в мышцах;
- повышено содержание калия в анализе крови.

Нечастые (частота - до 1 случая на 100 человек):

- изменения настроения, сонливость; дрожь; нарушения со стороны органа зрения (включая
- двоение в глазах); **ЗВОН В VIIIAX:**
- чихание/насморк;
- изменение привычного ритма опорожнения кишечника (включая диарею и запор);
- выпадение волос; сыпь на коже, появление на коже пятен фиолетового цвета (пурпура), изменение цвета кожи:
- учащенное мочеиспускание (особенно ночью), нарушение мочеиспускания: ухудшение самочувствия, слабость;

боль в спине; **NEW YOUR MONDAY AND INTERFACTORIST HOMES** 12 недель берсменности, и вам пол противопоказан его прием после 13-й не так как использование препарата во вре беременности может нанести серьезный вр вашему ребенку. Если в период лечения Полпрам

вы забеременеется, то немедленно сообщите об этом

нарушения кровообращения в головном мозге, включая инсульт:

- повышение уровня отдельных антител;
- дрожание, жесткость позы, маскообразное лицо, медленные движения и шарканье, нарушение равновесия при ходьбе.

Сообщение о нежелательных реакциях Если у Вас появились нежелательные реакции, сообщите об этом своему лечащему врачу. Это также относится к любым нежелательным реакциям, которые не указаны в данном листке-вкладыше. Вы можете сообщить о нежелательных реакциях в информационную базу данных по нежелательным реакциям (действиям) на лекарственные препараты, включая сообщения о неэффективности лекарственных препаратов, выявленным в Республике Беларусь (УП «Центр экспертиз и испытаний в здравоохранении» Министерства здравоохранения Республики Беларусь», http:www.rceth.by). Сообщая о нежелательных реакциях, Вы помогаете получить больше сведений о безопасности препарата.

## 5. ХРАНЕНИЕ ПРЕПАРАТА ПОЛІТРАМ В ВЕД

Хранить в недоступном для детей месте. Хранить в защищенном от влаги и света месте, при температуре не выше 25°С. Не применяйте препарат после истечения

HOH)

срока годности (срока хранения), указанного на картонной пачке и блистере. Датой истечения срока годности является последний день данного месяна.

Не выбрасывайте препараты в канализацию. Уточните у работника аптеки, как избавиться от препаратов, которые больше не потребуются. Эти меры позволят защитить окружающую среду.

## 6. СОДЕРЖИМОЕ УПАКОВКИ И ПРОЧИЕ **СВЕДЕНИЯ**

## Препарат Полпрам содержит

Действующим веществом является: амлодипин и рамиприл.

- 1 капсула 5 мг+5 мг содержит 5 мг рамиприла
- и 5 мг амлодипина (в форме безилата).
- капсула 5 мг+10 мг содержит 5 мг рамиприла
- и 10 мг амлодипина (в форме безилата).
- капсула 10 мг+5 мг содержит 10 мг рамиприла
- и 5 мг амлодипина (в форме безилата).
- капсула 10 мг+10 мг содержит 10 мг рамиприла
- и 10 мг амлодипина (в форме безилата).
- Вспомогательными веществами являются: содержимое капсулы: микрокристаллическая целлюлоза, гипромеллоза, кросповидон (тип В), глицерина дибегенат
- оболочка капсулы: желатин, титана лиоксил (E171), индигокармин (E132) - только капсулы 5 MT+5 MT, 10 MT+5 MT, 10 MT+10 MT.

### Внешний вид препарата Полпрам и содержимое упаковки

Полпрам 5 мг+5 мг; капсулы твердые желатиновые. светло-голубого цвета; размер капсул - №3 Полпрам 5 мг+10 мг: капсулы твердые желатиновые, корпус капсулы белого цвета, крышка капсулы голубого цвета; размер капсул - №1 Полпрам 10 мг+5 мг: капсулы твердые желатиновые, белого цвета; размер капсул - №1 Полпрам 10 мг+10 мг: капсулы твердые желатиновые, голубого цвета; размер капсул - № 1

Блистеры из фольги алюминия/ОПА/алюминия/<br>ПВХ. По 30 капсул (5 блистеров по 6 капсул или 3 блистера по 10 капсул) вместе с инструкцией по применению в картонной пачке.

#### Держатель регистрационного удостоверения и произволитель

Фармацевтический завод «ПОЛЬФАРМА» АО ул. Пельплиньска 19, 83-200 Старогард Гданьски, Польша

Листок-вкладыш пересмотрен 15.12.2021

> ода с нире ониедово (натовоздон инопото ор одиц-йожки этэвминиты цита хынналторечисленных лекарствомин сы препаратов, так как в этом случае возрастает

nd o lonos i nirdqashon ms ku hazim nang

рацекадотрил (пренарат для лечения диареи)

画

E